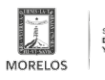

## [PRESENTA SMyT MAPA DIGITAL DEL TRANSPORTE PÚBLICO EN MORELOS](https://movilidadytransporte.morelos.gob.mx/noticias/presenta-smyt-mapa-digital-del-transporte-publico-en-morelos) **[1]**

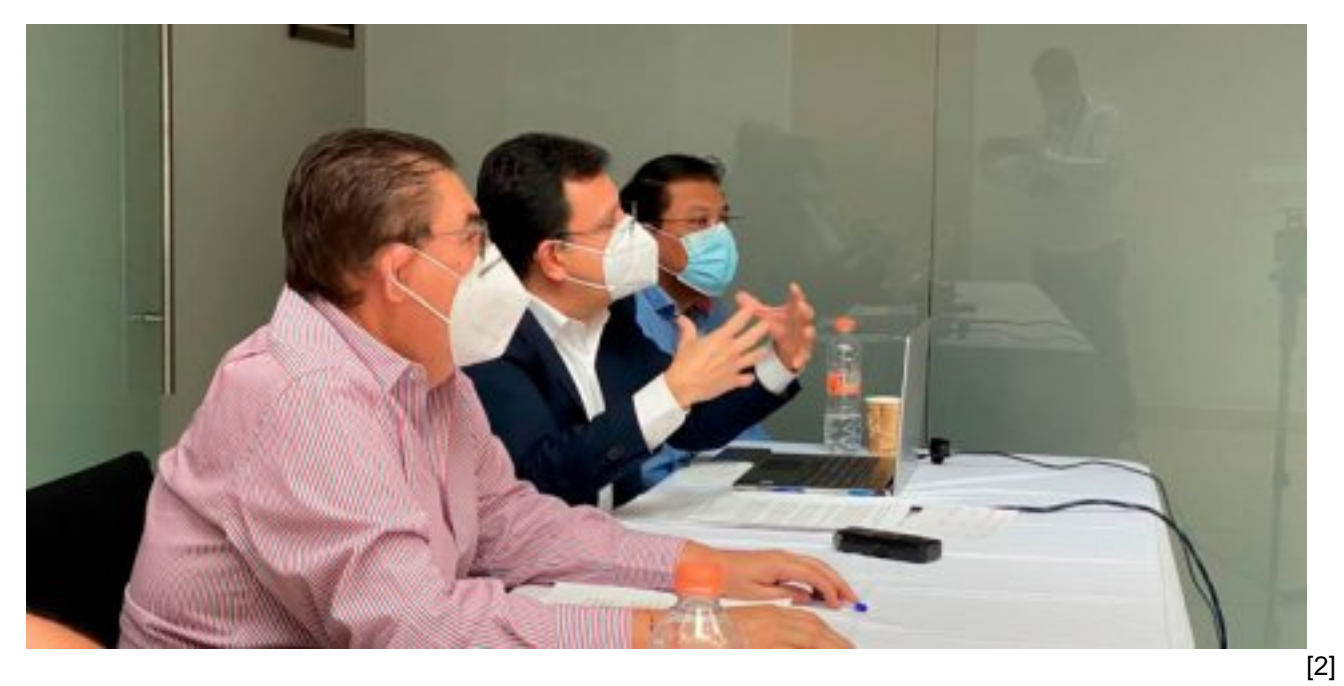

El titular de la Secretaría de Movilidad y Transporte (SMyT), Víctor Mercado Salgado, presentó ante medios de comunicación el mapa digital del transporte público de pasajeros con itinerario fijo del estado de Morelos.

Señaló que dicho mapa muestra las rutas del transporte público que operan en la zona metropolitana de Cuernavaca, zona metropolitana de Cuautla, y en la zona conurbada de Jojutla; así como los recorridos o derroteros autorizados por ramal y los puntos de interés que recorren en cada trayecto.

Mercado Salgado indicó que a través de esta herramienta la ciudadanía podrá conocer la identidad cromática que corresponde a cada ruta, así como saber qué ruta tomar con el objetivo de ayudar a su identificación para el uso de este servicio.

La SMyT anunció que ya pueden consultar el mapa digital dentro de la página: movilidadytransporte.morelos.gob.mx con la finalidad de poner la información a disposición del público en general y continuar con el ordenamiento del transporte público en Morelos.

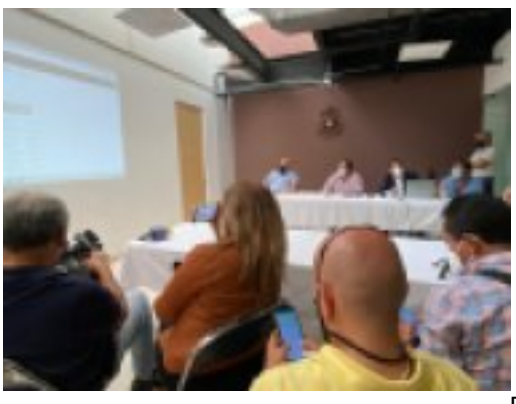

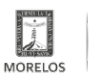

Published on Movilidad y Transporte del Estado de Morelos (https://movilidadytransporte.morelos.gob.mx)

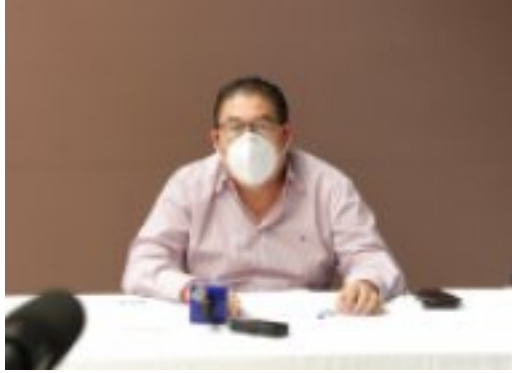

[4]

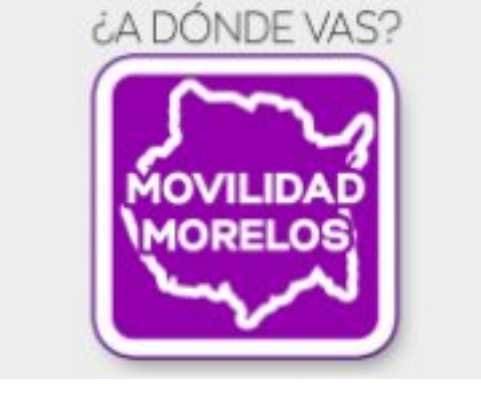

**Temas:** [Vialidad y Transporte](https://movilidadytransporte.morelos.gob.mx/temas/vialidad-y-transporte) [6] Perfiles: **[Público en General](https://movilidadytransporte.morelos.gob.mx/perfiles/p%C3%BAblico-en-general)** [7]

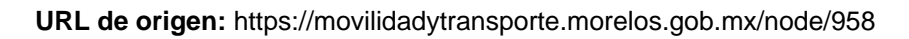

[5]

## **Enlaces**

[1] https://movilidadytransporte.morelos.gob.mx/noticias/presenta-smyt-mapa-digital-del-transporte-publico-en-morelos [2] https://movilidadytransporte.morelos.gob.mx/sites/movilidadytransporte.morelos.gob.mx/files/noticias/principal/boleti n120122\_01.jpg

[3] https://movilidadytransporte.morelos.gob.mx/sites/movilidadytransporte.morelos.gob.mx/files/noticias/galeria\_fotogr afica/whatsapp\_image\_2022-01-12\_at\_11.28.17\_am\_2.jpeg

[4] https://movilidadytransporte.morelos.gob.mx/sites/movilidadytransporte.morelos.gob.mx/files/noticias/galeria\_fotogr afica/whatsapp\_image\_2022-01-12\_at\_11.28.16\_am\_1.jpeg

[5] https://movilidadytransporte.morelos.gob.mx/sites/movilidadytransporte.morelos.gob.mx/files/noticias/galeria\_fotogr afica/whatsapp\_image\_2022-01-12\_at\_11.28.16\_am.jpeg

[6] https://movilidadytransporte.morelos.gob.mx/temas/vialidad-y-transporte

[7] https://movilidadytransporte.morelos.gob.mx/perfiles/p%C3%BAblico-en-general